МЕЖГОСУДАРСТВЕННОЕ ОБРАЗОВАТЕЛЬНОЕ УЧРЕЖДЕНИЕ ВЫСШЕГО ОБРАЗОВАНИЯ «БЕЛОРУССКО-РОССИЙСКИЙ УНИВЕРСИТЕТ»

Кафедра «Физические методы контроля»

## **СИСТЕМЫ ОПТИЧЕСКОГО И ТЕПЛОВОГО КОНТРОЛЯ**

*Методические рекомендации к лабораторным работам для студентов направления подготовки 12.03.01* **«***Приборостроение***»** *дневной формы обучения*

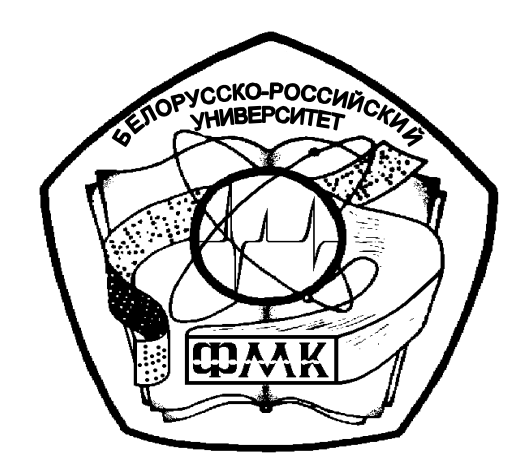

Могилев 2022

## Рекомендовано к изданию учебно-методическим отделом Белорусско-Российского университета

Одобрено кафедрой «Физические методы контроля» «20» июня 2022 г., протокол № 8

> Составители: ст. преподаватель А. Н. Прудников; канд. техн. наук, доц. В. Ф. Поздняков

Рецензент канд. техн. наук, доц. С. В. Болотов

В методических рекомендациях кратко изложены теоретические сведения, приведен порядок выполнения измерений и исследований, указана структура отчета о выполненной работе и дан список контрольных вопросов для самопроверки по каждой теме. Составлены в соответствии с рабочей программой по дисциплине «Системы оптического и теплового контроля» для студентов направления подготовки 12.03.01 «Приборостроение» дневной формы обучения.

Учебно-методическое издание

## СИСТЕМЫ ОПТИЧЕСКОГО И ТЕПЛОВОГО КОНТРОЛЯ

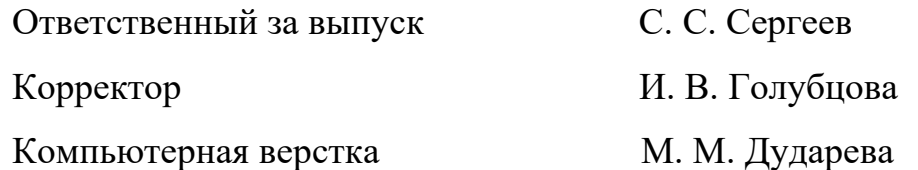

Подписано в печать 02.11.2022 . Формат 60×84/16. Бумага офсетная. Гарнитура Таймс. Печать трафаретная. Усл. печ. л. 2,09. Уч.-изд. л. 2,25 . Тираж 31 экз. Заказ № 992.

> Издатель и полиграфическое исполнение: Межгосударственное образовательное учреждение высшего образования «Белорусско-Российский университет». Свидетельство о государственной регистрации издателя, изготовителя, распространителя печатных изданий № 1/156 от 07.03.2019. Пр-т Мира, 43, 212022, г. Могилев.

> > © Белорусско-Российский университет, 2022

## **Содержание**

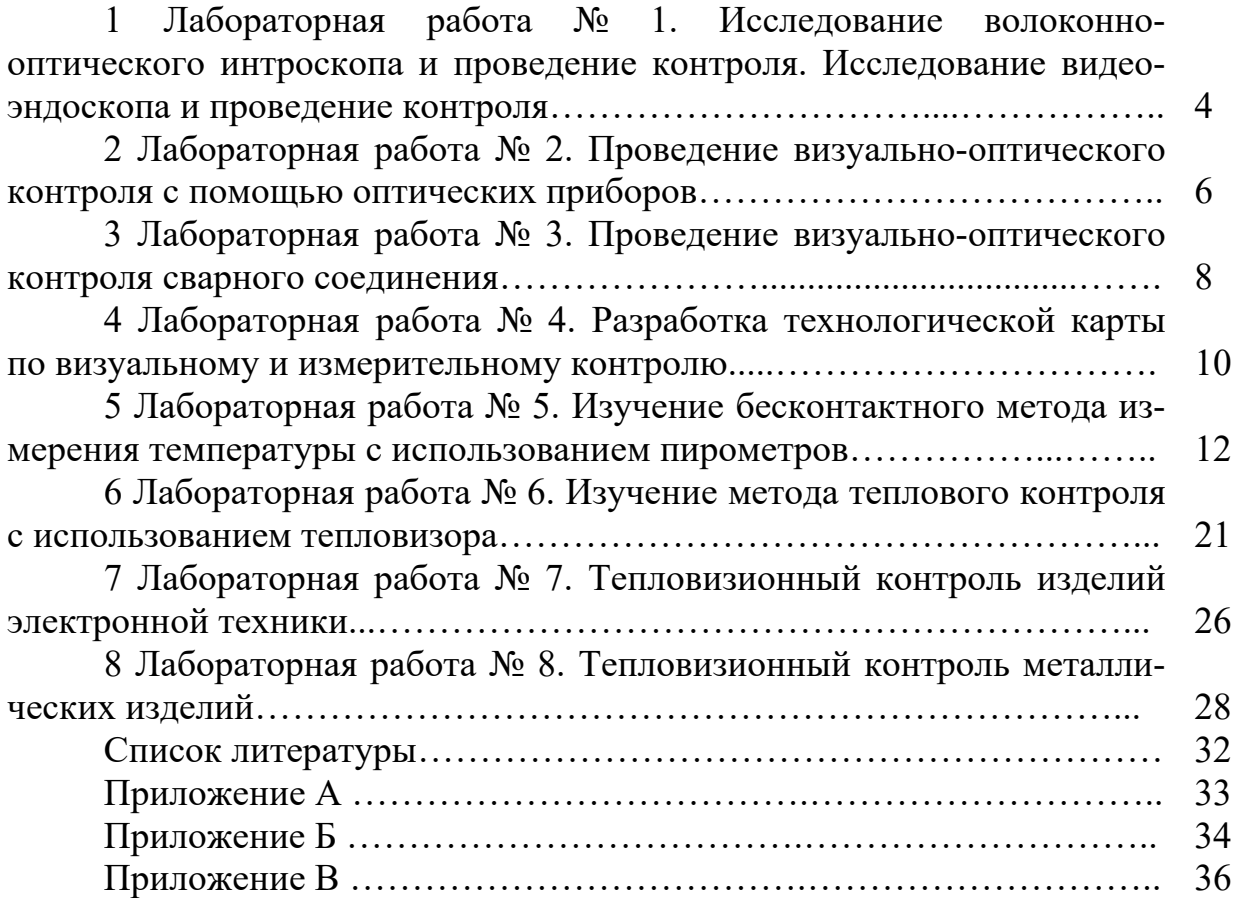

## **1 Лабораторная работа № 1. Исследование волоконно-оптического интроскопа и проведение контроля. Исследование видеоэндоскопа и проведение контроля**

*Цель работы***:** изучение методов и приборов контроля трудно доступных участков изделий; приобретение навыков работы с гибкими и жесткими эндоскопами.

## *1.1 Основные теоретические сведения*

Визуально-оптическим называют неразрушающий контроль качества с применением оптических средств, позволяющих существенно расширить пределы естественных возможностей органов зрения человека. Он является техническим продолжением визуального контроля, дает возможность обнаруживать более мелкие дефекты и производить измерения с высокой разрешающей способностью. Нормальный невооруженный взгляд человека может изменять свои характеристики в процессе наблюдения (аккомодирует) так, что может четко видеть резкое изображение с расстояния наилучшего зрения (250 мм) и далее до 600 мм с угловой разрешающей способностью около 1. Поле зрение составляет 125° x 150°. Если объект контроля нельзя приблизить или удалить из-за его недоступности, токсичности или радиоактивности, необходимо применить вспомогательные средства. Эти средства нужны также, если угол обзора слишком мал.

Эндоскоп – оптический прибор, имеющий осветительную систему, предназначенный для осмотра внутренней поверхности объектов контроля путем переноса изображения из недоступной зоны к оператору. Его особенностью является отсутствие электрического сигнала, несущего информацию о контролируемом объекте.

Жесткие эндоскопы предназначены для контроля узлов, к которым возможен прямолинейный доступ, и используются для осмотра газовоздушного тракта авиадвигателей, полостей машин и механизмов, пустот в стенах зданий, каналов и труб малого диаметра, полостей отливок и др. Жесткий эндоскоп состоит из визуальной и осветительной системы. Визуальная система состоит из системы линз, помещенных во внутреннюю металлическую трубку. Осветительная система состоит из оптического волокна, которое расположено между двумя металлическими трубками: внутренней и внешней. Основное преимущество жестких эндоскопов – высокая разрешающая способность – до 25 линий на миллиметр.

Не всегда возможен прямой доступ к объекту или сам объект имеет сложную геометрию, например, газотурбинные, электрические двигатели, турбогенераторы, котлы, теплообменники, трубы водоснабжения, канализации, промышленные коммуникации. В этом случае для визуального контроля применяют гибкие эндоскопы. В гибких эндоскопах визуальная система и система передачи света состоят из волоконной оптики, смонтированной внутри гибкой с управляемым дистальным концом. Канал для передачи изображения представляет собой линзовый объектив, который строит изображение исследуемого объекта на торце кабеля для передачи изображения. Далее изображение передается по кабелю, состоящему из большого числа волокон диаметром 13...15 мкм.

Расположение торцов волокон на входе кабеля точно должно соответствовать их расположению на выходе, т. е. должна быть регулярная укладка. Изображение, полученное на торце кабеля, рассматривается через окуляр, имеющий диоптрийную подвижку для подстройки под глаза. Канал для передачи света представляет собой светорассеивающую линзу, вклеенную в головку прибора, и световолоконный жгут с нерегулярно уложенными волокнами толщиной 25 мкм. Конец световолоконного жгута вмонтирован в специальный разъем, подключающийся к осветителю.

Гибкие эндоскопы имеют управляемый дистальный конец, изгибающийся в одной или двух плоскостях.

Основным недостаткам гибких эндоскопов, по сравнению с жесткими, является более низкая разрешающая способность.

## *1.2 Приборы и инструменты*

1 Волоконно-оптический эндоскоп ЭТГ-0,8-1,5.

2 Осветитель с волоконными световодами БО-150ТМ.

3 Линейка металлическая Л-300.

4 Объекты контроля.

#### *1.3 Программа выполнения работы*

1 Изучить конструкцию жесткого и гибкого эндоскопов.

2 Ознакомиться с инструкцией по эксплуатации на приборы.

3 Провести внешний осмотр и подготовку эндоскопа и вспомогательных устройств (осветителя) к работе. Проверить работоспособность эндоскопа, осветителя на контрольном образце или на наружной детали с настройкой требуемого фокусного расстояния.

4 Изучить методику проведения контроля объектов.

5 Выполнить визуально-оптический контроль эндоскопом представленных преподавателем образцов.

6 Визуально-оптический контроль эндоскопами деталей включает следующие основные операции:

– ввод рабочей части эндоскопа по рабочему пространственному каналу к контролируемой детали или узлу;

– фиксация рабочей части в наиболее удобном положении для контроля;

– осмотр контролируемой поверхности детали (узла) и обнаружение дефектов;

– регистрация результатов осмотра;

– вывод рабочей части эндоскопа и завершение контроля.

7 По результатам контроля графически изобразить обследуемый объект. При обнаружении поверхностных дефектов зарисовать их изображение, видимое в окуляре эндоскопа.

8 Оценить качество объекта контроля.

9 Оформить отчет по работе.

## *Содержание отчёта*

Отчёт по работе должен содержать цель работы, основные технические характеристики эндоскопа, оптическую схему эндоскопа, эскиз обследуемого объекта с указанием обнаруженных на его внутренней поверхности дефектов и их места расположения, выводы по работе.

## *Контрольные вопросы*

1 Из каких основных узлов состоит эндоскоп?

2 На каком принципе работает волоконно-оптический световод?

3 Какой принцип передачи изображения волоконно-оптическим жгутом?

4 От чего зависит увеличение эндоскопа?

5 Какие основные характеристики эндоскопа?

6 Какие основные оптические характеристики эндоскопа?

7 Как определяется разрешающая способность оптического прибора?

8 Каким образом передается изображение через градиентный световод?

9 Почему линзовый эндоскоп должен быть жестким?

10 Каким образом производится подсветка контролируемой поверхности при использовании эндоскопа?

## **2 Лабораторная работа № 2. Проведение визуально-оптического контроля с помощью оптических приборов**

*Цель работы***:** изучение оптических приборов и инструментов; приобретение навыков работы с ними посредством проведения контроля образцов.

## *2.1 Основные теоретические сведения*

Визуально-оптический метод базируется на использовании разнообразных оптических приборов, которые делят на три группы:

1) приборы для осмотра близко расположенных (менее 25 см от глаз) объектов (лупы, микроскопы);

2) приборы для осмотра удаленных (более 25 см) объектов (зрительные трубы, бинокли);

3) приборы для осмотра внутренних поверхностей объектов (эндоскопы).

Оптический прибор для обеспечения качественного контроля должен обладать высокой разрешающей способностью, большой светосилой, достаточной кратностью увеличения, стойкостью к воздействию низких и высоких температур, влаги и пыли.

Приборы первой группы представлены несколькими типами луп и микроскопов. Их используют для выявления мелких (менее 0,1 мм) дефектов, имеющих узкую зону локализации (трещины, риски).

Лупы и микроскопы изготавливают на базе линейных оптических элементов (линзы, зеркала, призмы) и используются для повышения разрешающей способности и остроты зрения.

Лупа представляет собой простейший оптический прибор, выполненный на базе одной или нескольких линз. Для практических целей целесообразно использовать лупы кратностью не более 10х , т. к. большие увеличения существенно сокращают поле зрения и глубину резкости, что способствует пропуску дефектов при проведении осмотра конструкций. Применение бинокулярных луп позволяет повысить надежность контроля и уменьшить утомление оператора.

Микроскоп представляет собой оптический прибор, состоящий из объектива и окуляра. Диапазон увеличений оптических микроскопов обычно лежит в пределах от 6х до 1000х . Для технических целей удобно использовать бинокулярные микроскопы (типа МБС), имеющие несколько ступеней увеличения (от 6х до 100х), постоянное фокусное расстояние (64 мм) и встроенный осветитель.

Микроскопы применяют, в основном, при проведении исследований поврежденных деталей и выявления особо мелких дефектов.

Приборы второй группы представлены несколькими типами телескопических луп и биноклей. Последние используют для выявления относительно крупных дефектов (более 1 мм) на удаленных (до 10 м) поверхностях.

При проведении осмотров наиболее эффективны призматические бинокли, имеющие достаточную кратность увеличения от 3х до 18х и большую светосилу.

Приборы третьей группы представлены несколькими типами «жестких» и «гибких» эндоскопов, видеосистем (видеоскопов). Приборы этой группы предназначены для выявления относительно крупных дефектов (более 0,1 мм), расположенных на внутренних, недоступных для прямого осмотра, поверхностях конструкций.

## *2.2 Приборы и инструменты*

- 1 Лупа обзорная 2х.
- 2 Лупа измерительная 10х.
- 3 Микроскоп МБС-9.
- 4 Штангенциркуль ШЦ-1-200-0,1.
- 5 Угольник металлический слесарный.
- 6 Линейка металлическая 300 мм.
- 7 Набор щупов № 3.

## *2.3 Программа выполнения работы*

1 Изучить конструкцию луп.

2 Измерить поле зрения обзорной лупы и измерительной лупы.

3 Изучить конструкцию микроскопа МБС-9.

4 Измерить поле зрения микроскопа при различных увеличениях.

5 Определить цену деления шкалы при заданном увеличении.

6 Провести визуально-оптический контроль образца (по заданию преподавателя).

7 Оформить отчет по работе по форме бланка, приведенного в приложении А.

## *Контрольные вопросы*

1 Как определяется увеличение лупы?

2 Какие основные характеристики оптических приборов?

3 Что такое угловое поле зрения?

4 Что такое линейное поле зрения?

5 Как определяется увеличение микроскопа?

6 Как определить цену деления шкалы микроскопа?

7 От чего зависит поле зрения микроскопа?

8 Для чего нужны щупы?

9 Какие параметры трубы необходимо измерить для определения овальности?

10 Чему равна цена деления измерительной лупы?

## **3 Лабораторная работа № 3. Проведение визуально-оптического контроля сварного соединения**

*Цель работы***:** изучение приборов для визуально-измерительного контроля; проведение контроля образцов сварных соединений; ознакомление с требованиями ТНПА к сварным соединениям.

## *3.1 Общие теоретические сведения*

Визуальный контроль сварных соединений выполняется при производстве сварочных работ (послойный контроль в процессе сварки с фиксацией результатов контроля) и на стадии приемо-сдаточного контроля готовых сварных соединений.

Послойный контроль в процессе сварки выполняется в случаях, например, невозможности проведения неразрушающих методов контроля или в случаях, оговоренных в рабочих чертежах при согласовании с Заказчиком и головной материаловедческой организацией (последнее – для объектов атомной энергетики).

Визуальный послойный контроль в процессе сварки соединений выполняется с целью подтверждения отсутствия недопустимых поверхностных дефектов (трещин, пор, включений, западаний между валиками, наплывов) в каждом слое (валике) шва.

Выявленные при контроле дефекты подлежат исправлению перед началом сварки последующего слоя (валика) шва.

Сварные соединения, выполненные с послойным визуальным контролем, подлежат дополнительно контролю капиллярным или магнитопорошковым методом на доступных участках.

При визуальном контроле сварного соединения (наплавки) проверяется:

− отсутствие (наличие) поверхностных трещин всех видов и направлений;

− отсутствие (наличие) на поверхности сварных соединений и наплавок дефектов (пор, включений, скоплений пор и включений, отслоений, прожогов, свищей, наплывов, усадочных раковин, подрезов, непроваров, брызг расплавленного металла, а также мест касания сварочной дугой поверхности основного материала);

наличие зачистки металла в местах приварки временных технологических креплений, гребенок индуктора и бобышек крепления термоэлектрических преобразователей (термопар), а также отсутствие поверхностных дефектов в местах зачистки;

− наличие зачистки поверхности сварного соединения изделия (сварного шва и прилегающих участков основного металла) под следующий контроль неразрушающими методами;

− наличие маркировки (клеймения) шва (наплавки) и правильности ее выполнения.

В сварном соединении необходимо измерить:

− размеры поверхностных дефектов (поры, включения и др.), выявленных при визуальном контроле: высоту и ширину шва, а также вогнутость и выпуклость обратной стороны шва в случае доступности обратной стороны шва для контроля;

− высоту (глубину) углублений между валиками (западания межваликовые) и чешуйчатости поверхности шва;

− размеры подрезов основного материала;

− протяженность несплавления (непровары) с наружной и внутренней стороны шва.

#### *3.2 Приборы и инструменты*

1 Лупа обзорная 2х.

2 Лупа измерительная 10х.

3 Штангенциркуль ШЦ-1-200-0,1.

4 Линейка металлическая 300 мм.

5 Набор щупов  $\mathcal{N}_2$  3.

6 Универсальный шаблон сварщика УШС-3.

## *3.3 Программа выполнения работы*

1 Выбрать необходимые средства контроля и измерения, определить перечень контролируемых параметров дефектов и их минимальные допустимые значения по ТНПА.

2 Провести визуально-оптический контроль образцов сварных соединений, выданных преподавателем, в соответствии с требованиями соответствующих нормативных документов.

3 Провести измерения выявленных дефектов, отклонения размеров сварных соединений.

4 Провести оценку качества проконтролированных сварных соединений на соответствие требованиям ТНПА.

5 Оформить отчет по работе по форме бланка, приведенного в приложении Б.

#### *Контрольные вопросы*

1 Какие параметры сваренного соединения необходимо контролировать при визуальном контроле?

2 Какие параметры сварного соединения необходимо измерять при визуальном контроле?

3 Что такое чешуйчатость? Как и чем она измеряется?

4 Что такое западание между валиками? Как и чем оно измеряется?

5 Как и чем измеряется смещение кромок?

6 По каким ТНПА необходимо оценивать высоту и ширину выпуклости сварного шва?

7 Какой объем сварных соединений на объекте необходимо контролировать визуальным методом?

8 Что такое угловое смещение? Как и чем оно измеряется?

9 Какие дефекты в сварных швах считаются недопустимыми по любым нормативным документам?

10 Какая допустимая погрешность измерительного инструмента при измерении линейного размера 8 мм в соответствии с СТБ 1133–98?

## **4 Лабораторная работа № 4. Разработка технологической карты по визуальному и измерительному контролю**

*Цель работы***:** приобретение навыков разработки технологической карты по визуально-измерительному контролю конкретного изделия, включающего сварные соединения.

## *4.1 Основные теоретические сведения*

Визуальный контроль сварных соединений выполняется по технологическим картам контроля. Карты должны соответствовать требованиям ТНПА, иметь номер и отражать рабочую технологию контроля конкретного изделия или группы однотипных изделий.

Карты должны иметь информацию о конструкции и категории объекта контроля, степени контроледоступности, схеме контроля, ширине зоны контроля, конкретных номинальных параметрах контроля, приборах и инструментах, способе настройки аппаратуры, оценку качества изделия.

Для составления технологических карт предлагаются следующие задания.

1 Проведение визуально-оптического контроля сварных соединений при ремонте питательного трубопровода  $\varnothing$  273 х 28 мм, сталь 20 (сварное соединение – труба с трубой).

2 Проведение визуально-оптического контроля конструктивных элементов главного паропровода  $\varnothing$  273 х 38 мм, сталь 15Х1М1Ф при сборке под сварку (сварное соединение – трубы с задвижкой).

3 Проведение визуально-оптического контроля конструктивных элементов трубопровода линии расхолаживания  $\varnothing$  133 х 17 мм, сталь 12Х1МФ при сборке под сварку (сварные соединения – труба с трубой, разница по внутреннему диаметру 8 мм).

4 Проведение визуально-оптического контроля таврового соединения металлоконструкции, толщина 16 + 20 мм, сталь 16ГС.

5 Проведение визуально-оптического контроля угловых сварных соединений приварки смотровых штуцеров к боковым коллекторам при сборке под сварку с полным проплавлением  $\varnothing$  133 х 17 мм, сталь 12Х18Н10Т.

6 Проведение визуально-оптического контроля двустороннего сварного соединения приварки днища толщиной 20 мм к обечайке толщиной 15 мм, сталь 20.

## *4.2 Программа выполнения работы*

1 Выполнить анализ выданного преподавателем задания на разработку технологической карты.

2 Изучить ТНПА, в соответствии с которыми производится визуальноизмерительный контроль данного объекта.

3 Пользуясь соответствующими нормативными документами, заполнить бланк технологической карты (приложение В).

#### *Контрольные вопросы*

1 Кто имеет право разрабатывать технологическую карту?

2 Технологическая карта разрабатывается на один объект или можно разработать карту на группу однотипных объектов?

3 Надо ли разрабатывать технологические карты на все объекты контроля?

4 Какие разделы должны быть отражены в технологической карте?

5 Какие требования необходимо описать в разделе «Подготовка объекта к контролю»?

6 Какие сведения необходимо занести в раздел «Средства контроля и принадлежности»?

7 Где необходимо брать данные об предельных отклонениях и нормах допустимых дефектов?

8 Какие данные необходимо записать в раздел «Объем визуального контроля»?

9 Какие данные необходимо записать в раздел «Объем измерительного контроля»?

10 Как проводится разметка сварного соединения на трубе?

## **5 Лабораторная работа № 5. Изучение бесконтактного метода измерения температуры с использованием пирометров**

*Цель работы***:** изучение методов и приборов бесконтактного определения температуры нагретых тел; получение навыков работы с яркостными и радиационными пирометрами.

## *5.1 Основные теоретические сведения*

Любая поверхность, температура которой выше абсолютного нуля, испускает электромагнитное излучение. Закономерности теплового испускания описываются законами Кирхгофа, Планка, Стефана – Больцмана и Вина. Измерительные приборы, которые могут по тепловому излучению определить температуру излучающего тела, называют пирометрами (радиационными термометрами). По характеру получения информации различают пирометры для локального измерения температуры в данной точке обьекта контроля и для анализа тепловых полей (тепловизоры).

По принципу действия различают яркостные, цветовые и радиационные пирометры. Яркостные пирометры используют для измерения температуры более 600 °С. Принцип их действия основан на зависимости спектральной яркости нагретых тел от температуры. Наиболее распространённый способ оптического определения температуры основывается на сравнении излучения нагретого тела в одном определённом спектральном участке длин волн с излучением абсолютно чёрного тела той же длины волны. Сравнение это с наибольшим удобством осуществляется в пирометре с исчезающей нитью, схема которого приведена на рисунке 5.1.

Объектив *2* проецирует через диафрагму *3* и нейтральный светофильтр *4* светящуюся поверхность объекта контроля в плоскость *5*, где расположена нить специальной пирометрической лампы, которая рассматривается наблюдателем *8* через красный светофильтр *7* с помощью окуляра *6*. Наблюдатель видит одновременно изображение нити лампы и объекта контроля. Меняя ток, добиваются исчезновения нити (она становится невидимой) на фоне объекта контроля и по градуировочному графику или шкале определяют температуру. Фильтр *7* служит для выделения узкого участка длин волн, а светофильтр *4* вводится при больших яркостях.

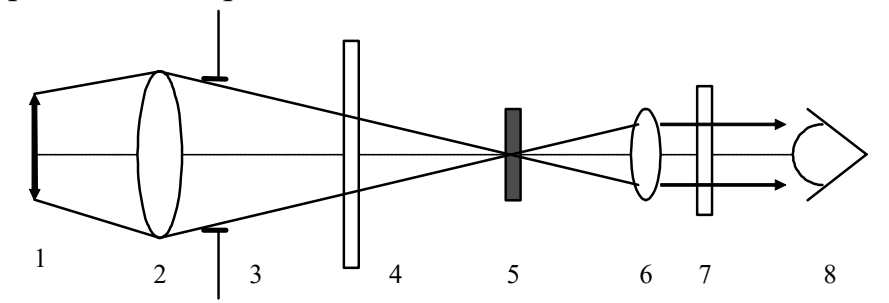

*1* – объект контроля; *2* – объектив; *3* – диафрагма; *4* – нейтральный светофильтр; *5* – нить пирометрической лампы; *6* – окуляр; *7* – красный светофильтр; *8* – наблюдатель

Рисунок 5.1 – Схема яркостного пирометра

Таким образом, измеряют яркостную температуру  $T<sub>g</sub>$  такую, при которой спектральная плотность яркости  $L_v(\lambda, T_w)$  абсолютно чёрного тела для некоторой длины волны λ равна спектральной яркости  $L_{\nu}(\lambda, T_{\mu})$  нечёрного излучателя при истинной температуре  $T<sub>H</sub>$ . Яркостная и истинная температуры связаны отношением

$$
T_{H} = \frac{C_{2}}{\lambda} \left( \frac{C_{2}}{\lambda T_{A}} + \ln \varepsilon(\lambda, T_{H}) \right)^{-1}.
$$

Использование в яркостных пирометрах вместо наблюдателя объективных приемников излучения типа электронно-оптических преобразователей и видиконов позволяет снизить регистрируемую температуру до 200 °C.

Схема такого пирометра приведена на рисунке 5.2. В этом пирометре зеркало *14* вращающегося модулятора *4* поочередно направляет на приемник *6* излучение от объекта контроля *1* и пирометрической лампы *9*. Автоматическое регулирующее устройство, состоящее из потенциометра (реостата) *10*, источника питания *11* и реверсивного электродвигателя *12*, регулирует (с помощью управления усилителем-компаратором *7*) нагрев нити лампы с таким расчетом, чтобы переменная составляющая тока на выходе приемника излучения была равна нулю, т. е. при этом достигается равенство яркостей объекта контроля и нити накала лампы. Индикатор *8* показывает измеряемую температуру.

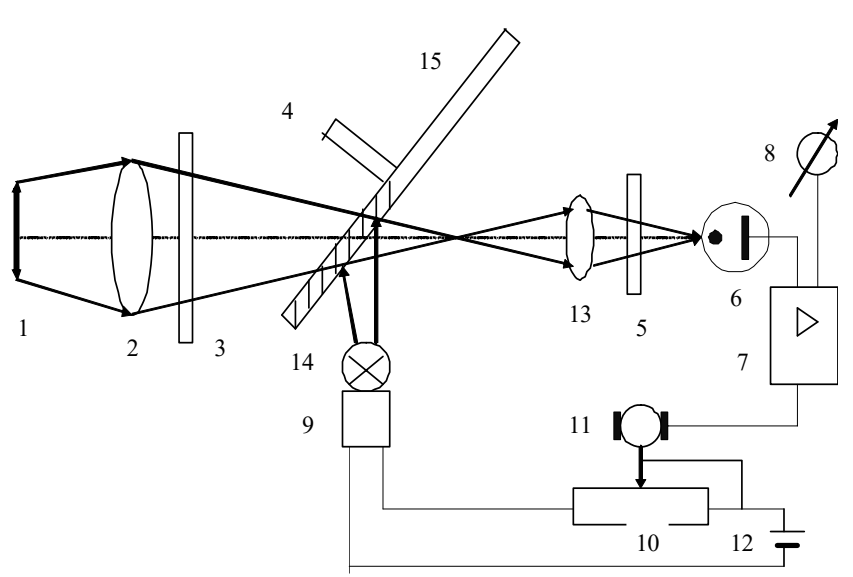

*1* – объект контроля; *2* – объектив; *3* – контрольный светофильтр; *4* – модулятор; *5* – селективный светофильтр; *6* – приемник излучения; *7* – усилитель-компаратор; *8* – индикатор; *9* – пирометрическая лампа; *10* – реостат; *11* – электродвигатель; *12* – источник питания фотометрической лампы; *13* – объектив; *14* – зеркальная часть модулятора; *15* – пропускающая часть модулятора

Рисунок 5.2 – Схема пирометра с чередованием потоков

Если известно распределение энергии в спектре черного тела, то известно положение максимума. Тогда температура определяется по закону Вина. Если излучающее тело не является черным, то применение формулы Вина не имеет смысла. Но иногда (для серых тел) распределение энергии в спектре таких тел можно практически отождествить с распределением энергии абсолютно черного тела с температурой *Т <sup>Ц</sup>* . Эта температура называется цветовой и изменяется цветовыми пирометрами, которые основаны на сравнении излучательной способности нагретого тела в двух спектральных диапазонах (обычно используются диапазоны с максимумами на длине волн 470 и 660 нм.) Логарифм их отношения обратно пропорционален цветовой температуре объекта контроля.

Оптическая схема цветового пирометра аналогична схеме, приведенной на рисунке 5.2, за исключением пирометрической лампы, а модулятор *4* обычно содержит два светофильтра, перекрывающие поочередно поток излучения в разных спектральных областях, и направляет данный поток на фотоприемник.

При соответствующем подборе приемника излучения, материалов проекционной оптики и светофильтров можно измерить температуру от 20 °C до 50 °C.

Цветовая температура  $T_{\mu}$  и истинная температура  $T_{\mu}$  связаны между собой соотношением

$$
\frac{1}{T_H} = \frac{1}{T_H} - \frac{\ln \frac{\varepsilon(\lambda_1, T_H)}{\varepsilon(\lambda_2, T_H)}}{C_2 \left(\frac{1}{\lambda_2} - \frac{1}{\lambda_1}\right)}.
$$

14

Радиационными пирометрами или пирометрами полного излучения называют приборы, которые воспринимают излучение измеряемой поверхности во всем спектральном диапазоне и преобразовывают его в соответствующий сигнал. Но поскольку линзы, окна, приемники излучения имеют ограниченный рабочий диапазон длин волн, строго говоря, в пирометре используется не полный спектр, а лишь ограниченная полоса, и его следовало бы называть пирометром частичного излучения. Тем не менее принято считать пирометр радиационным (полного излучения), если в нем используется не менее 90 % всего излучения, поступающего от измеряемого объекта. Действие радиационных пирометров основано на использовании закона Стефана - Больцмана. Поэтому если исследуется не абсолютно черное тело, то показания радиационного пирометра дают не истинную температуру, а радиационную  $T_p$ , под которой понимают температуру такого абсолютно черного тела, суммарная радиация которого равна радиации излучаемого тела.

Эти температуры связаны соотношением

$$
T_{\scriptscriptstyle H} = T_{\scriptscriptstyle P}/\sqrt[4]{Q_{\scriptscriptstyle T}}\,,
$$

где  $Q_T = \frac{M_e(T)}{M_e^0(T)}$  – отношение суммарной испускательной способности измеренного тела  $M_e(T)$ к испускательной способности абсолютно черного тела  $M_e^0(T)$  при данной температуре.

Значения  $Q_r$  хорошо известны для многих технически важных материалов. Для «серых» тел  $Q_T = \varepsilon(T)$  – эффективный коэффициент излучения, т. к.  $Q_T$  всегда меньше единицы, то радиационная температура всегда меньше истинной.

Все эти типы бесконтактных термометров (пирометров) имеют свои достоинства и недостатки, все они связаны с различными погрешностями как методическими, так и обусловленными конструктивными особенностями.

В свою очередь объектам измерения присущи самые различные оптические особенности. Ввиду этого каждый тип термометра излучения имеет свою оптимальную область применения, для которой погрешности измерения будут минимальными. Поэтому знание особенностей различных типов термометров излучения необходимо для грамотного их выбора для тех или иных целей.

На рисунке 5.3 приведена схема радиационного пирометра.

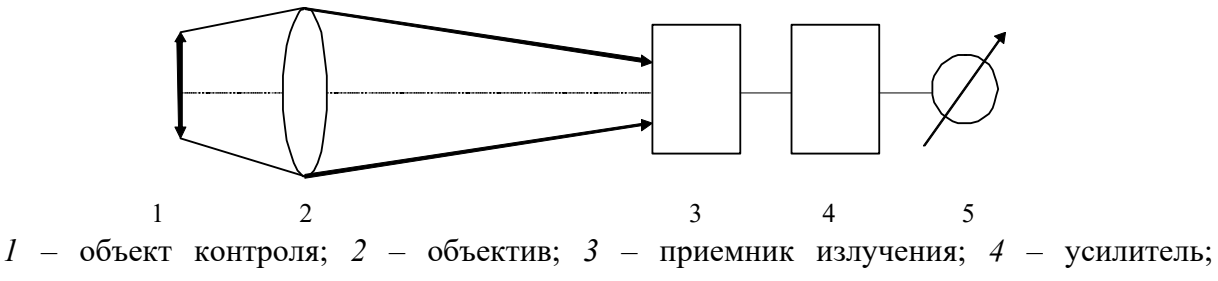

5 - индикатор

Рисунок 5.3 – Схема радиационного пирометра

*5.1.1 Пирометр визуальный общепромышленный* «*Проминь*»*.* Конструктивно пирометр «Проминь» выполнен в виде малогабаритного переносного прибора.

Корпус пирометра состоит из камеры и рукоятки. Справа камеры расположена рукоятка для регулирования напряжения реохорда электроизмерительной схемы прибора. Стрелка на рукоятке соответствует увеличению тока пиротехнической лампы. В верхней части камеры находятся узел окуляра, узел объектива и узел переключателя диапазонов.

Упрощенная оптическая схема пирометра приведена на рисунке 5.4.

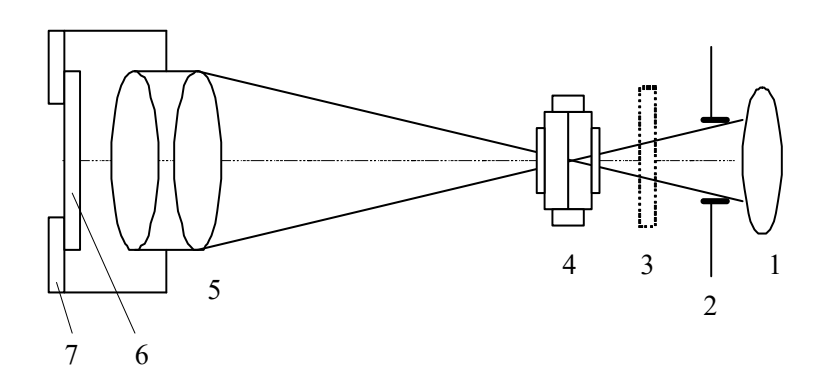

*1* – объектив однолинзовый; *2* – диафрагма; *3* – нейтральный светофильтр; *4* – пирометрическая лампа; *5* – апланатическая лупа; *6* – красный светофильтр; *7* – окулярная диафрагма

Рисунок 5.4 – Оптическая схема пирометра «Проминь»

Окулярная система прибора служит для рассматривания в монохроматических лучах нити пирометрической лампы на фоне изображения накаленного тела, температуру которого измеряем. Узел окуляра содержит тубус, в котором установлены апланатическая лупа и поворотная обойма, служащая для ввода красного светофильтра в поле зрения при измерении температур выше 900 °С и вывода его из поля зрения при наводке на резкость при низких температурах.

При переключении поддиапазонов измерения с помощью рукоятки переключения между лампой и объективом вводятся нейтральные светофильтры. В пирометре использован принцип уравнивания яркости изображения объекта с яркостью нити пирометрической лампы. Равенство яркостей воспринимается наблюдателем как исчезновение нити лампы на фоне изображения объекта. В пирометре применена схема преобразования напряжения, снимаемого с реохорда фотометрирования, в ток накала пирометрической лампы.

На рисунке 5.5 приведена фотография блоков, используемых для измерения температуры яркостным пирометром.

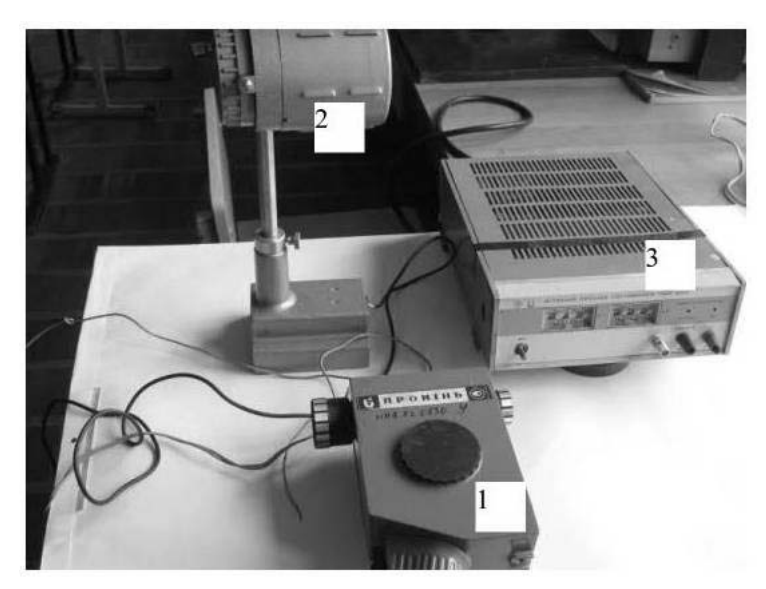

*1* – пирометр «Проминь»; *2* – лампа накаливания; *3* – источник постоянного тока

Рисунок 5.5 – Пирометр «Проминь» с дополнительными блоками

Для определения истинного значения температуры объекта контроля необходимо к измеренным значениям показаний пирометра прибавить поправку, приведенную в приложенных таблицах, которая учитывает коэффициент теплового излучения контролируемого объекта.

*5.1.2 Радиационный пирометр* «*Кельвин*»*.* Одним из представителей радиационных пирометров является инфракрасный термометр «Кельвин», предназначенный для бесконтактного измерения температуры поверхности. Применяется для контроля теплового режима оборудования, а также для точного измерения температуры в технологических процессах металлургии, машиностроения, нефтехимии и т. д.

Он является автоматизированным прибором, построенным на микропроцессорной системе.

Приемник излучения термометра «Кельвин» преобразует энергию ИКизлучения, излучаемую поверхностью объекта, в электрический сигнал. Затем эта информация преобразуется в температурные данные. В «Кельвине» предусмотрена автоматическая компенсация температуры окружающей среды. Цифровая установка излучательной способности объектов (ε) обеспечивает точность измерения.

Излучательной способностью объекта называется отношение мощности излучения объекта при данной температуре к мощности излучения абсолютно черного тела (АЧТ). АЧТ определяется как поверхность, излучающая максимальное количество энергии при данной температуре. Излучательная способность АЧТ равна 1,00.

Излучательные свойства объекта определяются свойствами материала и чистотой обработки поверхности объекта, а не цветом его поверхности. В таблице 5.1 приведены типичные значения излучательной способности некоторых материалов. Излучательная способность (коэффициент излучения) ε большинства органических материалов (дерево, пластики, краски) равна приблизительно 0,95.

Полированные металлические поверхности могут иметь излучательную способность, близкую нулю, что затрудняет применение пирометрического метода измерения температуры.

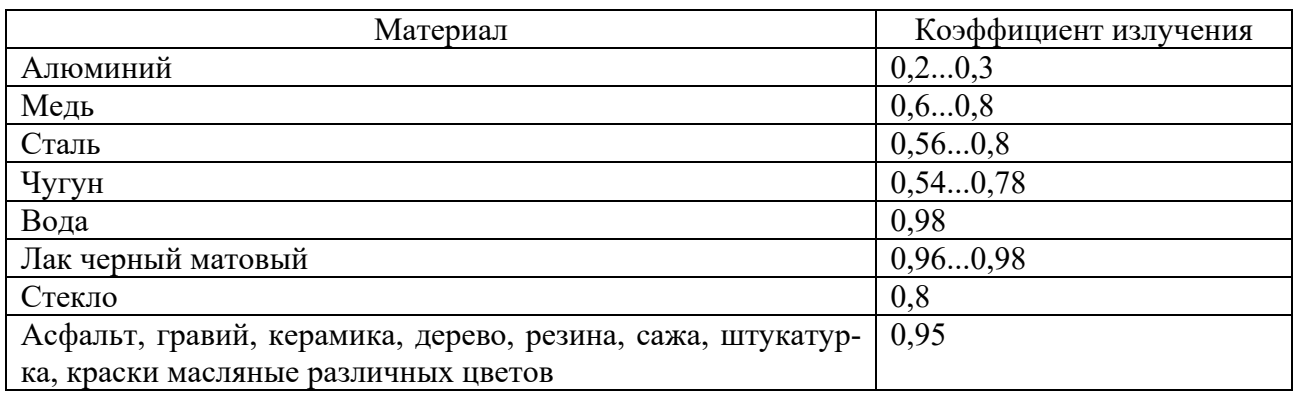

Таблица 5.1 – Значения ε некоторых материалов

Если излучательная способность объекта неизвестна, то ее можно определить следующим способом.

Образец материала нагревается до определенной температуры, точно измеренной другим способом.

Температура поверхности образца измеряется «Кельвином». Значение излучательной способности подбирается до тех пор, пока индикатор прибора не покажет известную температуру образца.

Найденное значение излучательной способности фиксируется и используется для дальнейших измерений температуры этого материала.

Технические характеристики пирометра «Кельвин» приведены в паспорте на прибор.

Работа пирометра «Кельвин» характеризуется следующими геометрическими параметрами.

*Поле зрения* – измеряемый диаметр объекта, с поверхности которого «Кельвин» принимает энергию инфракрасного излучения.

*Измеряемый диаметр объекта* определяется показателем визирования и зависит от расстояния до инфракрасного термометра:

Измеряемый диаметр объекта = показатель визирования  $\times$  расстояние до объекта.

*Минимальный измеряемый диаметр* – наименьший диаметр объекта, который может быть измерен при данном фокусном расстоянии и размере приемника. При увеличении или уменьшении расстояния измеряемый диаметр возрастает. При приближении к объекту вплотную измеряемый диаметр увеличивается до размеров входного зрачка прибора.

Индуцируемая «Кельвином» температура будет не верна, если размер объекта меньше поля зрения. Так как объект, температура которого должна быть измерена, не заполняет все поле зрения, прибор принимает излучение от других объектов окружающей среды, которое оказывает влияние на точность измерения.

Схема визирования пирометра «Кельвин» приведена на рисунке 5.6.

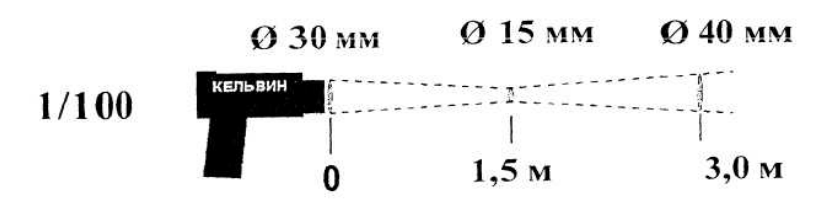

Рисунок 5.6 – Схема визирования пирометра «Кельвин»

Прибор имеет следующие режимы работы:

1) установка излучательной способности материала измеряемой поверхности – основная настройка прибора;

2) измерение температуры – основной режим;

3) измерение максимальной температуры – вспомогательный режим;

4) установка сигнализации превышения порогового (аварийного) значения температуры – вспомогательный режим;

5) фиксация измеренной температуры, просмотра памяти и запоминания измеренной температуры – вспомогательный режим.

На рисунке 5.7 показаны используемый в лабораторной работе радиационный пирометр «Кельвин» и малогабаритный излучатель.

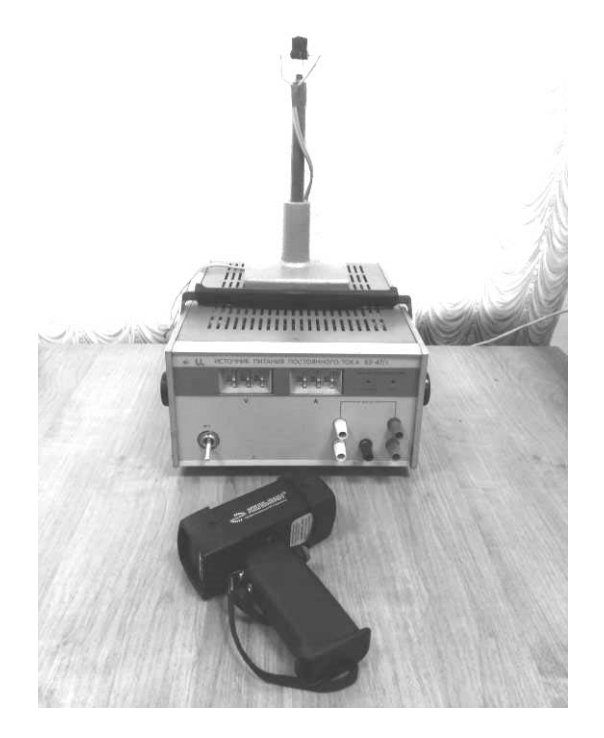

Рисунок 5.7 – Радиационный пирометр «Кельвин»

В процессе измерения следует учитывать:

– измерения с неверным значением излучательной способности недостоверны;

– прибор измеряет осредненную температуру участка поверхности;

– для точного измерения нужно удерживать точку прицеливания минимум в

течение времени измерения – 5 с для первого после включения прибора замера и 1 с для последующих замеров.

## *5.2 Программа выполнения работы*

*5.2.1 Измерение температуры яркостным пирометром.* 

Для измерения температуры яркостным пирометром необходимо сделать следующее.

1 Изучить инструкцию по работе с пирометром «Проминь».

2 Подключить лампу накаливания к источнику питания.

3 Установить на источнике питания напряжение 12 В и ток начала свечения лампы.

4 Навести пирометр на нить накала лампы и измерить пирометром температуру нити через каждые 0,1 А. Количество требуемых измерений должно быть не менее 10.

5 Измерения проводить через одну минуту после установки нового значения тока.

6 Построить график зависимости  $T = f(I)$ .

*5.2.2 Измерение температуры радиационным пирометром.* 

Для измерения температуры радиационным пирометром необходимо сделать следующее.

1 Изучить инструкцию по работе с радиационным пирометром «Кельвин».

2 Подключить малогабаритный излучатель к источнику питания, на котором установить напряжение 29,9 В.

ВНИМАНИЕ! Так как температура излучателя может достигать более 100 °С, то прикасаться к излучателю можно только после его полного остывания.

3 Измерить пирометром температуру поверхности излучателя при изменении тока *I* через нагреватель от 30 до 210 мА с шагом 30 мА. Материал излучателя – медь.

ВНИМАНИЕ! Перед каждым измерением необходимо контролировать правильность выставленного значения излучательной способности измеряемой поверхности. Измерения, проведенные с иным значением, будут недостоверны!

4 Результаты измерений фиксировать при установившейся стабильной температуре на поверхности излучателя, для чего необходимо определить время выхода излучателя на стабильную температуру.

5 Построить график зависимости  $T = f(I)$ .

#### *Содержание отчёта*

Отчёт по работе должен содержать цель работы, результаты исследований, выводы по работе.

#### *Контрольные вопросы*

1 Какие методы бесконтактного измерения температуры вам известны?

2 Какие достоинства и недостатки измерения температуры яркостными,

цветовыми и радиационными пирометрами?

3 От чего зависит точность измерения температуры пирометрами?

4 Какие задачи теплового контроля можно решать с помощью пирометров? 5 Как устроен и работает пирометр «Проминь»?

6 Как яркостная, цветовая и радиационная температура связана с истинной температурой объекта?

7 В каких случаях показания яркостного, цветового и радиационного пирометров будут одинаковыми при измерении температуры одного и того же объекта?

8 Что означают такие параметры термометра, как поле зрения, показатель визирования, минимальный измеряемый диаметр?

9 Укажите причины неверного измерения температуры пирометрами.

10 Что называется излучательной способностью объекта и от чего она зависит?

11 Как можно определить излучательную способность объекта?

## 6 Лабораторная работа № 6. Изучение метода теплового контроля с использованием тепловизора

Цель работы: изучение особенностей строения и возможности тепловизоров с оптико-механической разверткой на основе тепловизора ТВ-03; изучение возможностей и особенностей работы с тепловизором EasIR-4.

## 6.1 Основные теоретические сведения

Тепловизор в широком смысле - устройство, предназначенное для визуализации в той или иной форме тепловых полей объектов. Тепловизионные камеры, как и предшествующие им тепловизоры, являются устройствами для дистанционной регистрации двухмерных тепловых полей без применения оптикомеханической развертки теплового изображения. Они находят все большее применение в науке, технике, строительстве, медицине. Экономически их применение наиболее целесообразно при производстве, преобразовании, передаче и консервации различных форм энергии, главным образом, тепловой и электрической, хотя их широкое использование в качестве штатного средства теплового контроля тормозится их достаточно высокой стоимостью, обусловленной использованием дорогостоящих оптических линз и электронных компонент. В тоже время работа с тепловизионными камерами не требует специальной подготовки и расширяет горизонты применения инфракрасной техники.

6.1.1 Тепловизор ТВ-03. Рассмотрим структурную схему тепловизора ТВ-03 (рисунок 6.1). В оптической головке приемника размещены входной объектив 1, главное фокусирующее зеркало 2, которое фокусирует сходящийся поток излучения от объекта на плоском зеркале 3, которое колеблется с частотой 16 Гц, осуществляя кадровую развертку. Строчную развертку производит 8-гранная кремниевая призма 4, которая при скорости вращения 12000 об/мин

обеспечивает частоту строк 1500 Гц при 100 строках в кадре. Набор линз *5* формирует изображение на приемнике излучения *6*, в качестве которого служит фотодиод на основе антимонида индия. Электронные блоки *7*–*9* передают сигнал приемника излучения, пропорциональный температуре объекта на индикатор *12*. Кадровая и строчная синхронизация осуществляется блоками *10*, *11*.

Регистрирующая термограмма изображается на экране ЭЛТ в виде полутонового изображения, в котором каждому уровню серого соответствует определяемая температура объекта.

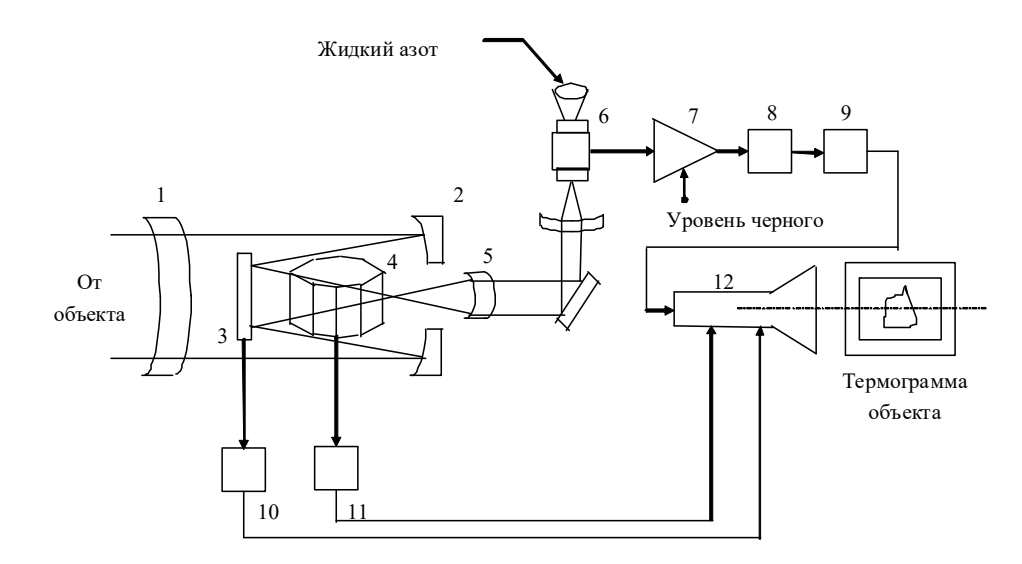

*1* – сменный насадочный объектив; *2* – фокусирующее зеркало; *3* – плоское сканирующее зеркало; *4* – сканирующая призма из кремния; *5* – линзовый коллектив; *6* – приемник излучения (фотодиод на основе антимонида индия); *7* – предусилитель; *8* – калиброванный делитель входного сигнала; *9* – усилитель; *10*, *11* – устройства кадрового и строчного сканирования; *12* – электронно-лучевая трубка (ЭЛТ)

Рисунок 6.1 – Упрощенная структурная схема тепловизора ТВ-03

Спектральный диапазон работы тепловизора ТВ-03  $\Delta \lambda = 1, 5...5, 5$  мкм. Зависимость выходного сигнала приемника излучения от температуры показана на рисунке 6.2. Таким образом, тепловизор ТВ-03 фактически является пирометром частичного излучения с нелинейной зависимостью выходного сигнала от температуры.

Диапазон регистрируемых температур составляет 20 °С...200 °С. Более низкие температуры не регистрируются из-за малого уровня полезного сигнала, а для исследования более высоких температур необходимо перед тепловизором размещать ослабляющие фильтры, например, лавсановую или полиэтиленовую пленку.

Температурная чувствительность прибора  $\Delta T = 0.2$  °C при 30 °C. Это означает, что глаз оператора на максимальной чувствительности прибора в состоянии различить два участка объекта по их полутоновому изображению, если их температура различается на 0,2 °С. Из рисунка 6.2 видно, что при повышении средней температуры объекта температурная чувствительность возрастает. Влияние различных факторов на  $\Delta T$  видно из формулы

$$
\Delta T = \frac{S \cdot \sqrt{\Delta f} \cdot \sqrt{A} \cdot H^2}{k \cdot \Delta J(T) \cdot F \cdot D^2 \cdot D_m^*},
$$

где *S* – принятое отношение сигнал/шум;

 $\Delta f$  – полоса частот электронного тракта;

*А* – площадь приемной площадки фотоприемника;

 *Н* – расстояние от оптической головки (первого фокусирующего зеркала) до объекта;

 *К* – коэффициент пропускания и геометрического ослабления,  $K \approx 0.14$ ;

 *J* – приращение плотности излучения при изменении температуры на 1 °С для данного типа фотоприемника;

*F* – площадь пятна сканирования;

*D* – диаметр первого фокусирующего зеркала;

*Dm*\* – обнаружительная способность фотоприемника.

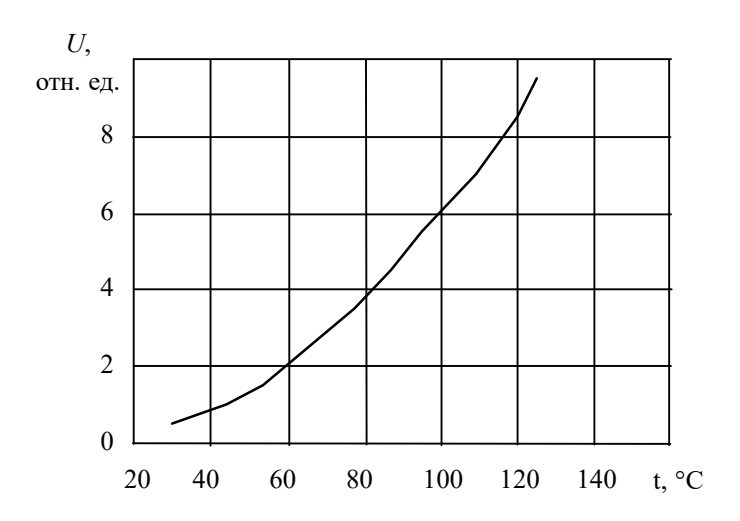

Рисунок 6.2 – Зависимость относительного выходного сигнала тепловизора ТВ-03 от температуры объекта

Следует подчеркнуть, что с помощью тепловизоров измерять аппаратуру можно двумя способами:

1) при наличии внутренней стабильной калибровки (например, у приборов АГА-780, 728 шведской фирмы «Агема»);

2) при введении в поле зрения контрольного излучателя путем сравнения его яркости с яркостью соответствующих точек объекта.

В комплект тепловизора ТВ-03 такой излучатель не входит, поэтому данный прибор, строго говоря, является не пирометром, а устройством для качественного анализа температурных распределений.

Частота кадров – 16 Гц, что создает слегка мерцающее изображение, которое может утомлять оператора.

Число строк – 100, число элементов на строке – 80. Таким образом, термограмма имеет значительно меньше точек разложения в растре, чем в телевидении. Это обусловлено не электроникой, а оптико-механической разверткой.

Расстояние до объекта контроля и размер сканируемой в пространстве области определяется объективом тепловизора. Эти данные приведены в руководстве по эксплуатации тепловизора.

Рассмотрим назначение регулировок тепловизора.

«Чувствительность» определяет температурный интервал, в котором происходит переход от черного к белому на экране ЭЛТ. Следует иметь в виду, что тепловизор – не измерительный прибор, однако его регулировка на заводеизготовителе производится так, чтобы, например, значение чувствительности «2» означало, что переход от черного к белому приблизительно происходит в интервале 2 °С (поскольку на экране ЭЛТ глаз человека различает порядка пяти градаций серого, то на максимальной чувствительности «1» температурное разрешение составит  $1 \text{ °C}$  /  $5 = 0.2 \text{ °C}$ , что соответствует паспорту).

«Уровень черного» регулирует уровень постоянного напряжения, компенсирующего часть видеосигнала, таким образом, положение этой регулировки соответствует некоторой средней температуре объекта, причем на экране ЭЛТ высвечиваются точки с температурой выше этого среднего уровня.

«Позитив-негатив» ставит в соответствие яркость свечения ЭЛТ и регистрируемую температуру (в «Позитиве» более высоким температурам соответствует белый свет).

«Яркость» регулирует яркость свечения экрана ЭЛТ.

«Изотерма» включает изотермы – линии равной температуры (точнее, равной энергетической яркости).

«Ширина изотермы» и «положение изотермы» регулируют параметры изотермы.

«Фокус» позволяет настроить прибор на резкое изображение при различных расстояниях до объекта контроля.

*6.1.2 Тепловизионная камера EasIR-4.* Тепловизионная камера EasIR-4 представляет собой современный тип тепловизора, построенный на основе неохлаждаемой болометрической матрицы. Технические характерности, описание конструкции и порядок работы с тепловизионной камерой EasIR-4 приведены в руководстве по эксплуатации.

*6.1.3 Факторы, влияющие на точность измерения температуры.* На точность измерения температуры оказывают влияние несколько факторов. Далее приведена краткая информация о некоторых основных параметрах: коэффициент излучения, температура фона, расстояние, влажность и т. д.

Для точного измерения температуры объекта необходимо придать тепловизионной камере достаточную устойчивость и правильную фокусировку.

*Коэффициент излучения*. Все объекты излучают тепловую энергию. Количество излученной энергии основано на двух основных условиях: температура поверхности предмета и коэффициент излучения поверхности предмета.

Исходный коэффициент излучения в тепловизионной камере установлен – 0,98. Таким коэффициентом излучения обладает большинство предметов. Для определения ряда предметов или поверхностей необходимо свериться с таблицей коэффициентов излучения для выбора правильного значения коэффициента излучения.

Температура фона. Для отображения и настройки сравнительных показаний температуры предмета в режиме реального времени. Изначально в тепловизионной камере принята автоматическая настройка температуры фона посредством использования температурного датчика. При необходимости температура фона может быть отрегулирована в ручном режиме. Это бывает необходимо для измерения температуры определенного объекта на специальном фоне (например, неба или снега).

Расстояние. При задании надлежащего расстояния до предмета измерения оператору следует установить удаленность до объекта: от 0,1 до 30 м.

Относительная влажность. В соответствии с влажностью окружающей среды следует установить значение относительной влажности в процентах от 0 до 100.

## 6.2 Программа выполнения работы

1 Изучить устройство, принцип действия, характеристики и возможности тепловизора ТВ-03.

2 Изучить особенности работы тепловизионной камеры EasIR-4 в режиме записи термоизображения и фотоизображения.

3 Изучить способы записи и переноса тепловизионной информации EasIR-4 на компьютер.

4 Произвести компьютерную обработку и представить результаты анализа пробных термограмм.

#### Содержание отчёта

Отчёт по работе должен содержать цель работы, результаты обработки пробных термограмм, выводы по работе.

#### Контрольные вопросы

1 Какие особенности построения оптической схемы тепловизоров с механической разверткой?

2 Перечислите известные вам методы теплового контроля.

3 К каким классам оптических пирометров можно отнести тепловизоры с пировидиконом и полупроводниковыми фотоприемниками?

4 Каковы основные источники методических погрешностей при тепловилении?

5 Возможно ли измерение температуры по термоизображению на экране тепловизора?

6 Что ограничивает число элементов в тепловизионном растре тепловизора с оптико-механическим сканированием?

7 Чем ограничивается разрешающая пространственная способность тепловизоров на неохлаждаемых матрицах?

8 В чем суть работы первичного преобразователя тепловизионной камеры  $FastR-4?$ 

9 Какие сервисные возможности применяются в тепловизионной камере  $EasIR-4?$ 

## 7 Лабораторная работа № 7. Тепловизионный контроль изделий электронной техники

Цель работы: закрепление на практике особенностей проведения тепловизионного контроля изделий электронной техники.

## 7.1 Основные теоретические сведения

Исследование тепловых полей радиоэлектронных изделий затрудняется малыми размерами, высокой плотностью монтажа, небольшими перепадами температур.

Контроль проводится путем термографирования электронных стоек и плат. При этом используются статистические данные, связывающие температуру с ресурсом изделий. Для ряда наиболее распространенных электронных компонент, таких как транзистор, диод, конденсатор, резистор, имеются соответствующие статистические характеристики.

Оперативность теплового контроля проявляется при испытании большого числа однотипных плат, стоек, узлов и отдельных элементов. Тепловое поле таких устройств хорошо коррелировано, поэтому достаточно измерений температуры в 10-100 точках, формирующих набор информативных признаков. Дешифровка термограмм быстро проводится оператором.

Аппаратную основу теплового контроля в радиоэлектронике составляют микропирометры и микротепловизоры, но применяются также и обычные тепловизоры  $\overline{M}$ термоиндикаторы. Основная проблема  $\overline{B}$ определении температуры - это разброс значений коэффициента излучения, т. к. обычно необходимо для таких изделий знать абсолютное значение температуры.

При проведении контроля обычно используют получение тепловой карты излучательных свойств изделий в термостате при температуре 303...323 К. По возможности используется нанесение покрытий, выравнивающих коэффициент излучения.

Основными объектами контроля с соответствующими дефектами в радиоэлектронике являются следующие.

1 Полупроводниковые изделия (диоды, транзисторы, тиристоры). Для них характерны дефекты Р-N-перехода - поверхностная деградация, межметаллические соединения, шнурование тока, трещины, газовые пузыри между кристаллом и основанием, дефекты теплоотвода, повреждение кристалла. При контроле измеряют термосопротивление и переходную тепловую характеристику и двухмерные термограммы.

2 Интегральные микросхемы. Для них характерны дефекты теплоотвода, обрыв выводов, короткие замыкания, некачественная металлизация, сколы резистивной пленки, плохая адгезия пленок, объемные дефекты полупроводника. Измеряют при контроле температуру в 50–100 точках при снятой крышке.

3 Многослойные печатные платы. Основные дефекты – утонение и коррозионный износ проводников, некачественная металлизация, отслоение проводников. При контроле используют нагрев электрическим током. Тепловое поле сравнивают с эталоном.

4 Узлы и блоки радиоаппаратуры. Для них характерны такие дефекты: неправильное включение элементов в схему, некачественный монтаж, неудачное размещение элементов на плате. Наиболее эффективен тепловой контроль для однотипных изделий, который проводится сравнением теплового поля с тепловым полем эталонного образца.

5 Резисторы. Основной вид дефектов – это локальное изменение толщины резистивного элемента, непроводящие включения в резистивнй пленке, плохой контакт между колпачком и основанием, трещины в резистивной пленке. При контроле сравнивают четыре азимутальных профиля с эталонными. Размер обнаруживаемого дефекта составляет 15 мкм. Разрешение метода таково, что для проволочных резисторов удается обнаруживать локальное изменение температуры в месте расположения проволоки.

6 Контроль пайки выводов микросхемы к контактным площадкам печатной платы производится путем контроля температуры контактных площадок и сравнения полученных значений со статистическими данными.

7 Контроль конденсаторов на предмет их пробоя с помощью теплового контроля неэффективен ввиду слабого излучения ИК-сигнала.

## *7.2 Описание экспериментальной установки*

Экспериментальная установка лабораторной работы состоит из тепловизора макетной платы компьютера Микролаб КМ1810ВМ86 910. Тепловизор настраивается таким образом, чтобы вся контролируемая плата или отдельные элементы этой платы были видны в поле зрения тепловизора.

Объект контроля, представляющий собой макет компьютера Микролаб КМ1810ВМ86 910, приведен на рисунке 7.1.

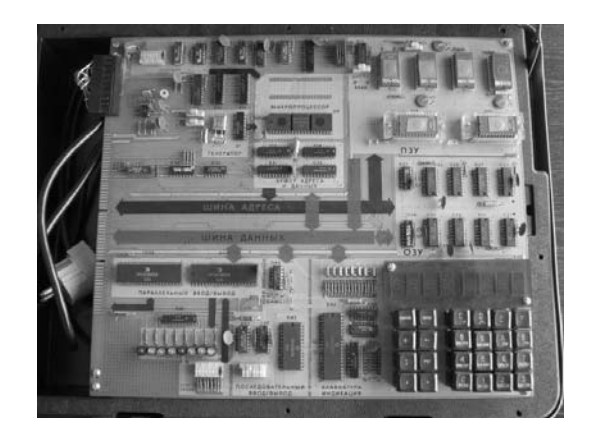

Рисунок 7.1 – Плата макета компьютера Микролаб КМ1810ВМ86 910

На контролируемой плате видны различные конструктивные блоки компьютера: процессор, ОЗУ, ПЗУ, другие микросхемы, резисторы, конденсаторы, транзисторы, диоды.

## *7.3 Программа выполнения работы*

1 Включить в сеть макет компьютера и выждать в течение примерно 10 мин, чтобы все элементы вышли на номинальный температурный режим.

2 Включить тепловизор, сфокусировать его на поверхность отдельных блоков компьютера и зафиксировать термограмму и фотографию этих блоков.

3 Перенести полученные данные на компьютер, провести их обработку.

## *Содержание отчёта*

Отчёт по работе должен содержать цель работы, результаты обработки полученных термограмм с указанием температуры микросхем, резисторов и других структурных блоков макета, выводы по работе.

## *Контрольные вопросы*

1 Что является физической основой теплового контроля изделий электронной техники?

2 В чем заключаются особенности активного и пассивного теплового контроля?

3 Какие информационные параметры используются в тепловом контроле?

4 О чем свидетельствует изменение цвета термограммы?

5 Цветное или черно-белое изображение термограммы является более информативным?

6 Можно ли определять неисправный конденсатор с помощью теплового контроля?

7 Можно ли проводить тепловой контроль изделий электронной техники без подключения ее к источнику питания?

## **8 Лабораторная работа № 8. Тепловизионный контроль металлических изделий**

*Цель работы***:** изучение особенностей тепловизионного неразрушающего контроля металлических изделий; приобретение навыков теплового контроля металлических изделий с искусственными дефектами.

## *8.1 Основные теоретические сведения*

Металлические материалы применяются для изготовления подавляющего большинства технических изделий. При этом важнейшее место в изготовлении металлических технических изделий занимает сварка деталей. При сварке возникает ряд дефектов, из которых наиболее опасными являются непровары, поры, раковины, шлаковые включения, трещины, которые необходимо контролировать с высокой степенью достоверности. Тепловой контроль металлических изделий основан на том, что материал в зоне дефектов отличается по своим тепловым параметрам от основного материала.

В сварочном производстве тепловые методы применяют для решения следующих задач.

1 Контроль за формообразованием сварного шва с одновременной коррекцией силы тока электрической дуги в процессе сварки.

2 Хронологические исследования термограммы сварного шва в процессе кристаллизации.

3 Контроль качества готовых швов.

В первом случае используется корреляция между абсолютной температурой шва, ее дисперсией и качеством шва. Задача сводится к определению температуры с ее поддержанием в узком диапазоне. Обычно применяются контактные способы контроля температуры, т. к. фоновая засветка от дуги мешает правильному определению температуры.

Для хронологического контроля швов недостаточно существующих экспериментальных результатов определения распределения температуры, а необходимо знание структуры металла в зоне сварного шва.

При контроле готовых швов производят нагрев изделия точечным или сканирующий способом нагрева с одновременной регистрацией температуры по разные стороны шва.

Изменение распределения температуры при переходе через шов также дает информацию о качестве сварного шва. Качественный шов характеризуется изменением температуры по линейному закону, а некачественный – по ломаной линии.

Точечные сварные швы с дефектами в виде раковин и пор перегреваются и охлаждаются быстрее качественных. Диаметр литой зоны точечных швов, влияющий на их качество, можно контролировать по размеру замкнутой изотермы с помощью тепловизора.

Для измерения температуры при сварке чаще всего применяются бесконтактные методы с использованием пирометров и тепловизоров.

## *8.2 Описание экспериментальной установки*

Схема экспериментальной установки приведена на рисунке 8.1.

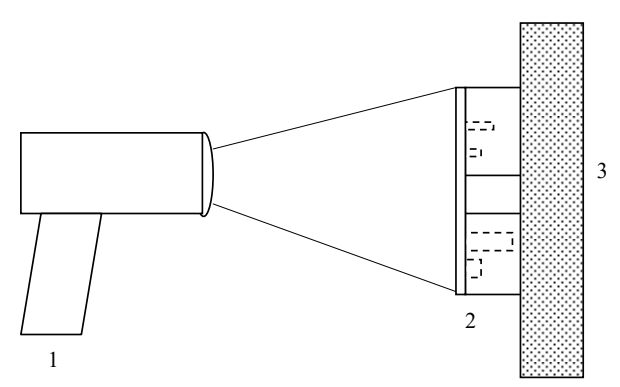

*1* – тепловизор; *2* – объект контроля с дефектами; *3* – нагреватель

Рисунок 8.1 – Схема экспериментальной установки

Основу экспериментальной установки составляет тепловизионная камера *1*, с помощью которой регистрируется тепловое поле контролируемого объекта *2*. Объект контроля нагревается с помощью нагревателя *3*, в качестве которого применяется лабораторная электрическая плитка. В качестве объекта контроля в работе применяются два экспериментальных образца.

Расположение искусственных дефектов, образованных в первом образце, приведено на рисунке 8.2.

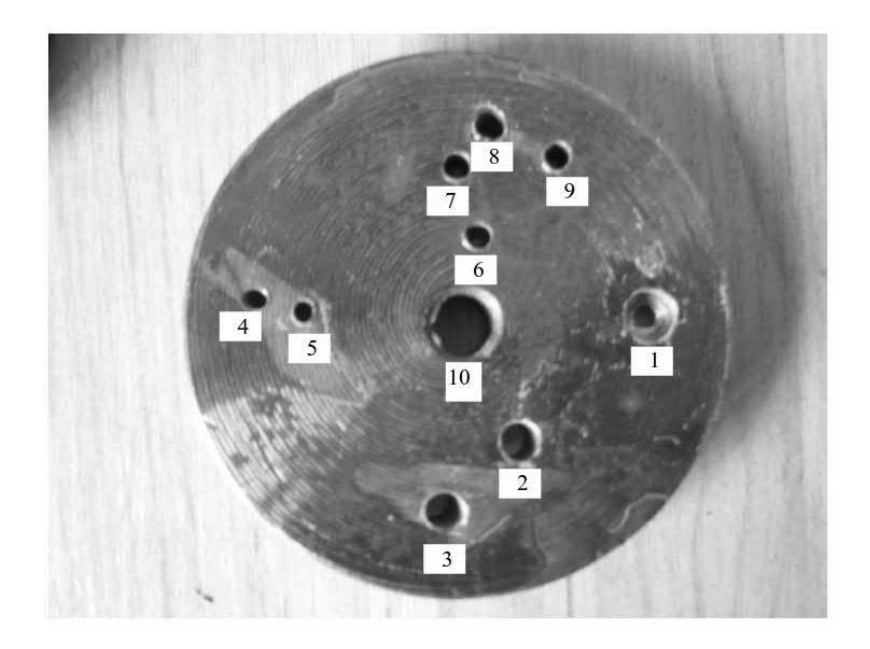

Рисунок 8.2 – Контролируемый образец с искусственными дефектами

Первый экспериментальный образец представляет собой цилиндрическую пластину диаметром 9 см, толщиной 15 мм, в которой изготовлены одно сквозное отверстие диаметром 10 мм и ряд глухих отверстий различной глубины и различных диаметров.

Эти отверстия имеют следующие параметры: отверстие 1 (диаметр – 8 мм, глубина – 8 мм); отверстие 2 (диаметр – 6 мм, глубина – 10 мм); отверстие 3 (диаметр – 6 мм, глубина – 14 мм); отверстие 4 (диаметр – 3 мм, глубина –

14 мм); отверстие 5 (диаметр – 3 мм, глубина – 10,5 мм); отверстие 6 (диаметр – 4 мм, глубина – 6,3 мм); отверстие 7 (диаметр – 4 мм, глубина – 10 мм); отверстие 8 (диаметр – 4 мм, глубина – 14 мм); отверстие 9 (диаметр – 4 мм, глубина – 14 мм); отверстие 10 (диаметр – 10 мм, глубина – 15 мм).

Отверстия заклеены черной бумагой. Для идентификации дефектов на снимке тепловизора на цилиндрической поверхности контролируемого образца напротив отверстия 2 проделан надфилем пропил.

Второй экспериментальный образец также представляет собой цилиндрическую пластину диаметром 9 см, толщиной 15 мм, в котором половина торцевой поверхности зачищена наждачной бумагой. Этот участок имеет коэффициент излучения, меньший, чем незачищенный участок. На незачищенном участке имеются также поверхностные дефекты.

## *8.3 Программа выполнения работы*

ВНИМАНИЕ! При нагревании объектов контроля будьте предельно осторожны, чтобы не получить ожог кожных покровов.

*8.3.1 Упражнение 1.* 

Для исследования стального образца 1 необходимо сделать следующее.

1 Подготовьте тепловизор для регистрации теплового поля.

2 Установите на электроплитку первый экспериментальный образец таким образом, чтобы его поверхность, заклеенная бумагой, была сверху.

3 С разрешения преподавателя включите электроплитку.

4 Настройте фокус тепловизора на верхнюю поверхность контролируемого образца и продолжайте нагрев образца до того момента, когда его верхняя поверхность будет иметь температуру порядка 50 °С. После этого отключите электроплитку.

5 С помощью ткани, соблюдая осторожность, снимите с электроплитки контролируемый образец и положите его на стол.

6 По мере остывания образца наблюдайте на экране тепловизора проявление дефектов. При проявлении их максимального числа зафиксируйте тепловизором термограмму.

7 Проведите обработку полученной термограммы.

*8.3.2 Упражнение 2.* 

Для исследования стального образца 2 необходимо сделать следующее.

1 Установите на электроплитку второй экспериментальный образец таким образом, чтобы его поверхность с зачищенным участком была сверху.

2 С разрешения преподавателя включите электроплитку.

3 Настройте фокус тепловизора на поверхность плитки и продолжайте нагрев плитки до температуры порядка 100 °С.

4 После этого отключите электроплитку от сети и определите температуру зачищенного и незачищенного участков второго экспериментального образца, когда его верхняя поверхность будет иметь температуру порядка 50 С, а также температуру в области точечных поверхностных дефектов.

5 Зафиксируйте тепловизором термограмму.

## *Содержание отчёта*

Отчёт по работе должен содержать цель работы, результаты обработки полученных термограмм, выводы по работе.

## *Контрольные вопросы*

1 В чем заключается суть теплового контроля?

2 Какие физические причины обуславливают выявление дефектов при тепловом контроле?

3 Почему тепловизор показывает разную температуру полированного и неполированного участков металлического объекта?

4 Какие мероприятия необходимо применять, чтобы выровнять значения коэффициента излучения нагретого объекта контроля?

5 О чем свидетельствует цветная картинка термограммы на экране тепловизора?

6 Почему при тепловом контроле металлических объектов их необходимо нагревать?

7 Какие оптимальные условия необходимо реализовать для того, чтобы реализовать максимальную разрешающую способность тепловизионного контроля?

## **Список литературы**

1 **Вавилов, В. П.** Тепловидение и тепловой контроль для инженеров: монография / В. П. Вавилов. – Москва: Спектр, 2017. – 72 с. : ил.

2 **Будадин, О. Н.** Тепловой контроль / О. Н. Будадин, В. П. Вавилов, Е. В. Абрамова. – 2-е изд. – Москва: Спектр, 2013. – 176 с.

3 **Федюнин, П. А.** Способы радиоволнового контроля параметров защитных покрытий авиационной техники / П. А. Федюнин, А. И. Казьмин. – Москва: Физматлит, 2013. – 184 с.

4 Физические основы и применение радиоволнового контроля природной среды, материалов и изделий: в 11 т. Т. 6: Радиоволновые методы и средства неразрушающего контроля природной среды, материалов среды, материалов изделий и конструкций / А. И. Потапов [и др.]. – Санкт-Петербург: Политехника-принт, 2017. – 610 с.

## **Приложение А (обязательное)**

## **Результаты оптического контроля с помощью оптических приборов**

Поле зрения лупы увеличением и крат - им, оптический диаметр - мм. Поле зрения лупы увеличением \_\_\_\_\_\_\_\_\_\_ крат - \_\_\_\_\_\_\_\_\_мм, оптический диаметр - мм. Цена деления измерительной шкалы микроскопа МБС-9 при увеличе-

нии и крат - им, при увеличении и крат - мм.

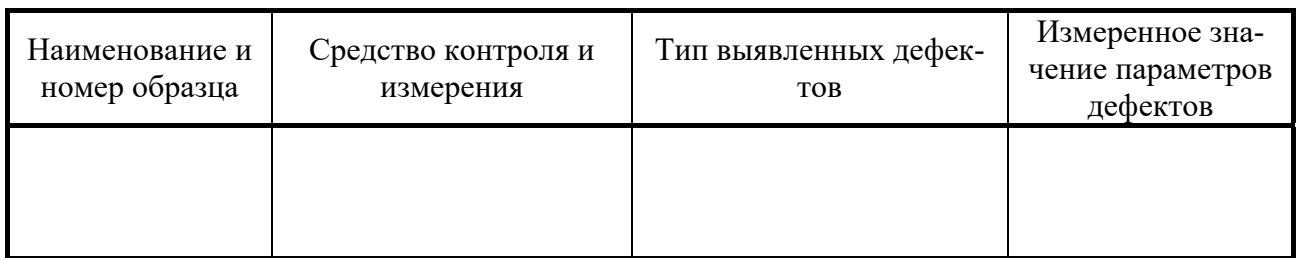

Рисунок А.1 – Эскиз образца 1 с обнаруженными дефектами

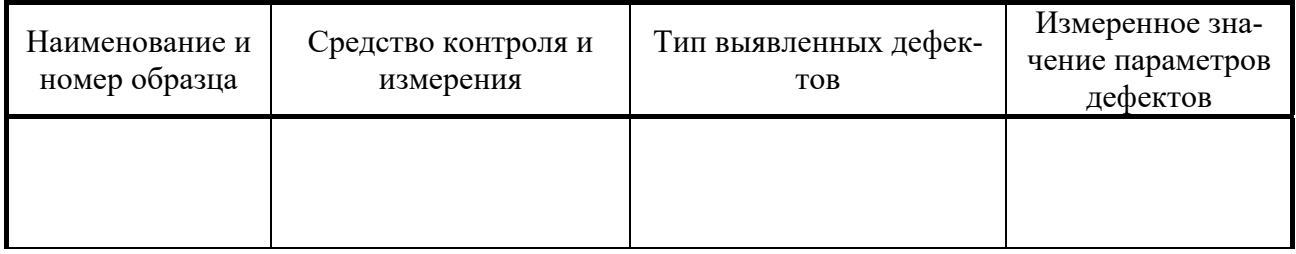

Рисунок А.2 – Эскиз образца 2 с обнаруженными дефектами

## Приложение Б (обязательное)

## Результаты визуально-оптического контроля сварного соединения

1 Образец

(номер, тип образца, геометрические размеры, толщина стенки)

2 Средства контроля и измерения размеров сварных швов и выявленных дефектов:

3 Нормативный документ, в соответствии с которым проводился контроль сварного соединения:

4 Условия проведения контроля:

Освещенность

Подготовка поверхности

5 Эскиз сварного соединения с изображением выявленных дефектов

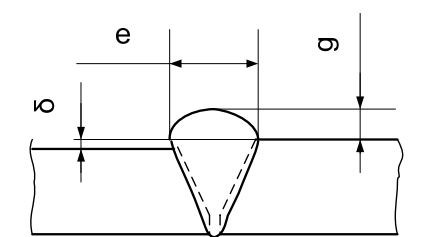

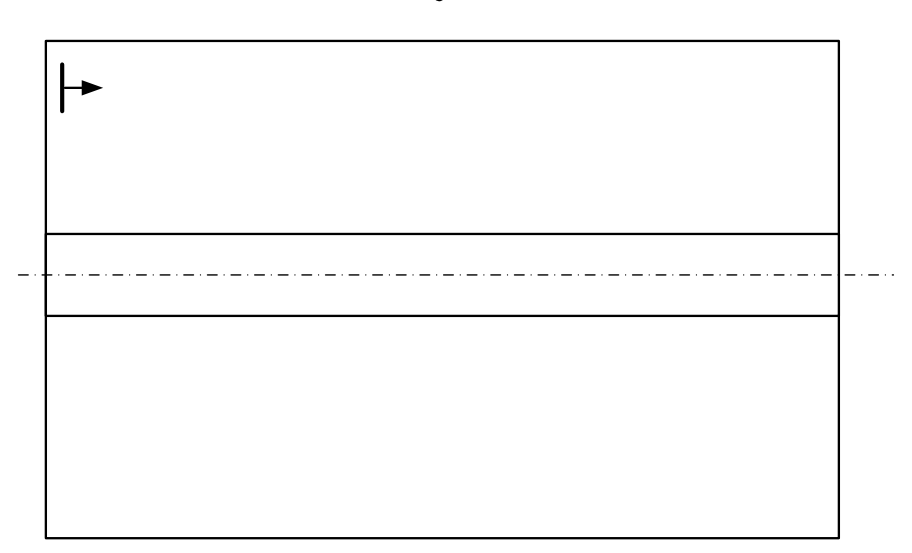

Рисунок Б.1 - Эскиз стыкового сварного соединения листов

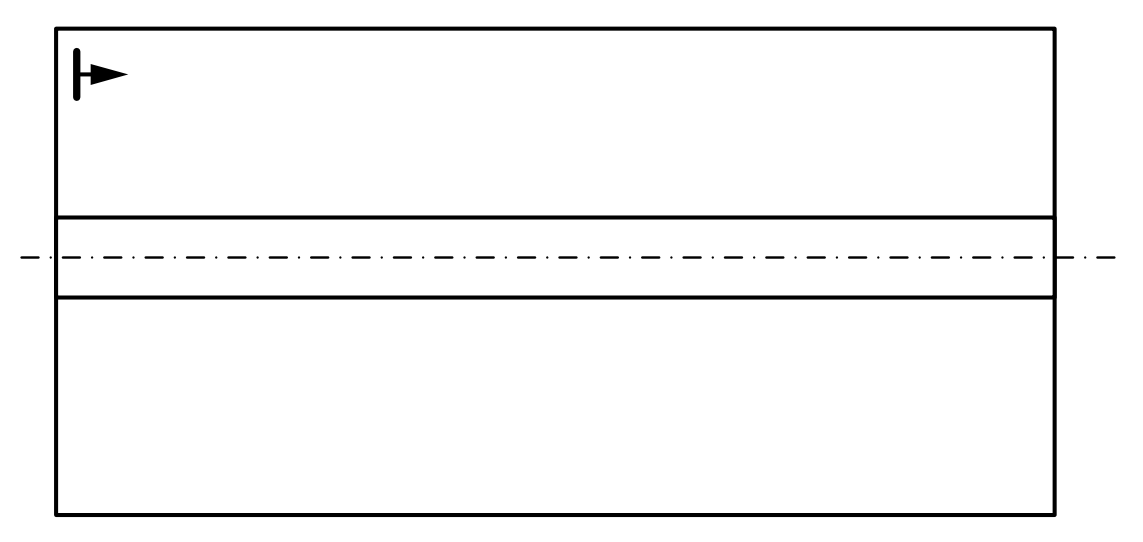

Развертка трубы

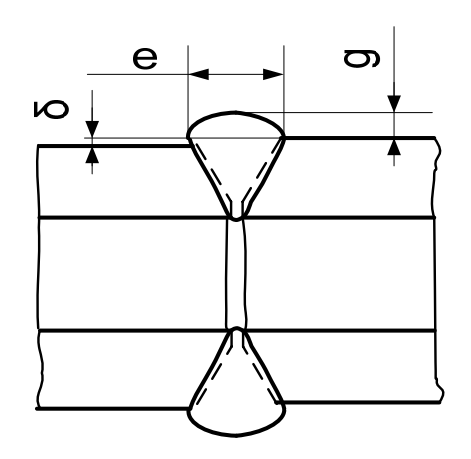

Рисунок Б.2 - Эскиз стыкового сварного соединения трубы

Результаты контроля занести в таблицу.

Таблица Б.1- Результаты контроля образца сварного соединения

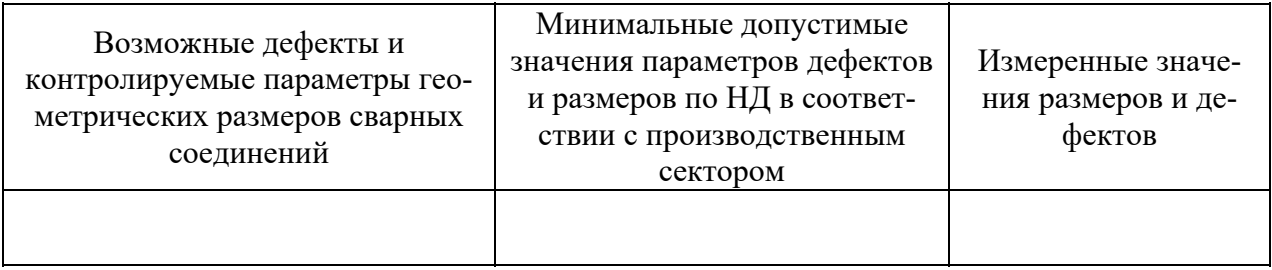

Заключение по результатам контроля

Подпись лица, проводившего контроль

# Приложение В<br>(обязательное)

## Бланк оформления технологической карты

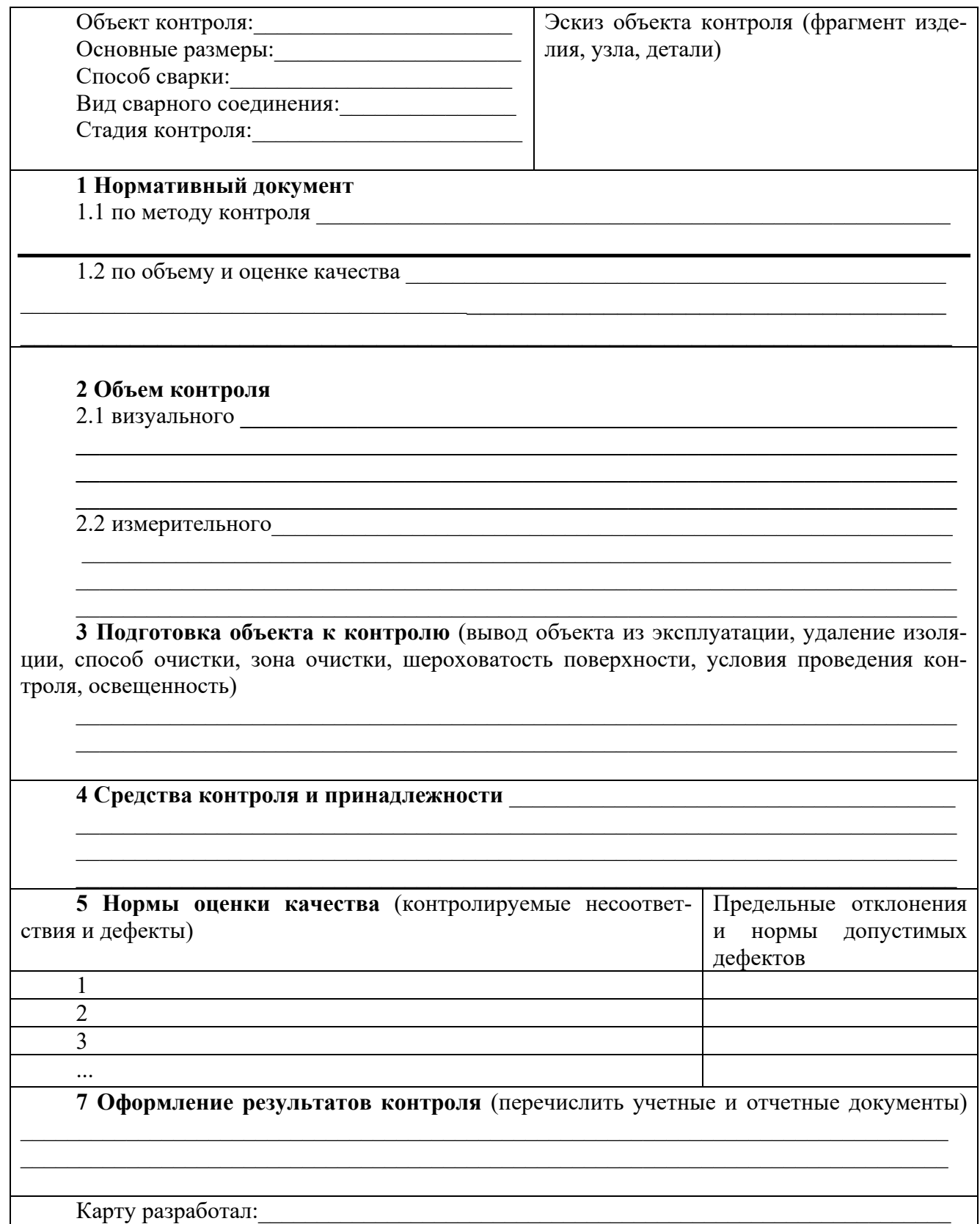